### The FileCount Case Study: Main Driver Program

Douglas C. Schmidt d.schmidt@vanderbilt.edu www.dre.vanderbilt.edu/~schmidt

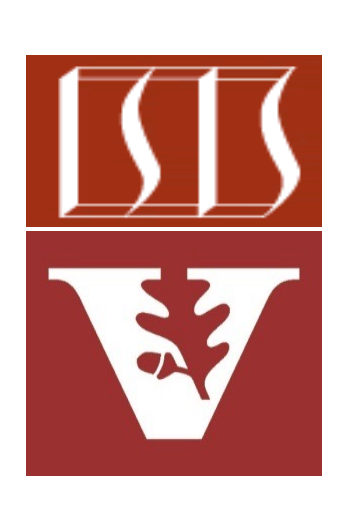

Professor of Computer Science

Institute for Software Integrated Systems

Vanderbilt University Nashville, Tennessee, USA

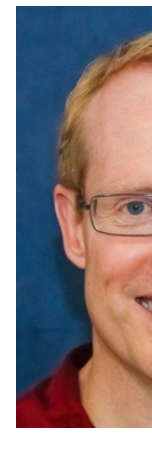

### Learning Objectives in this Part of the Less

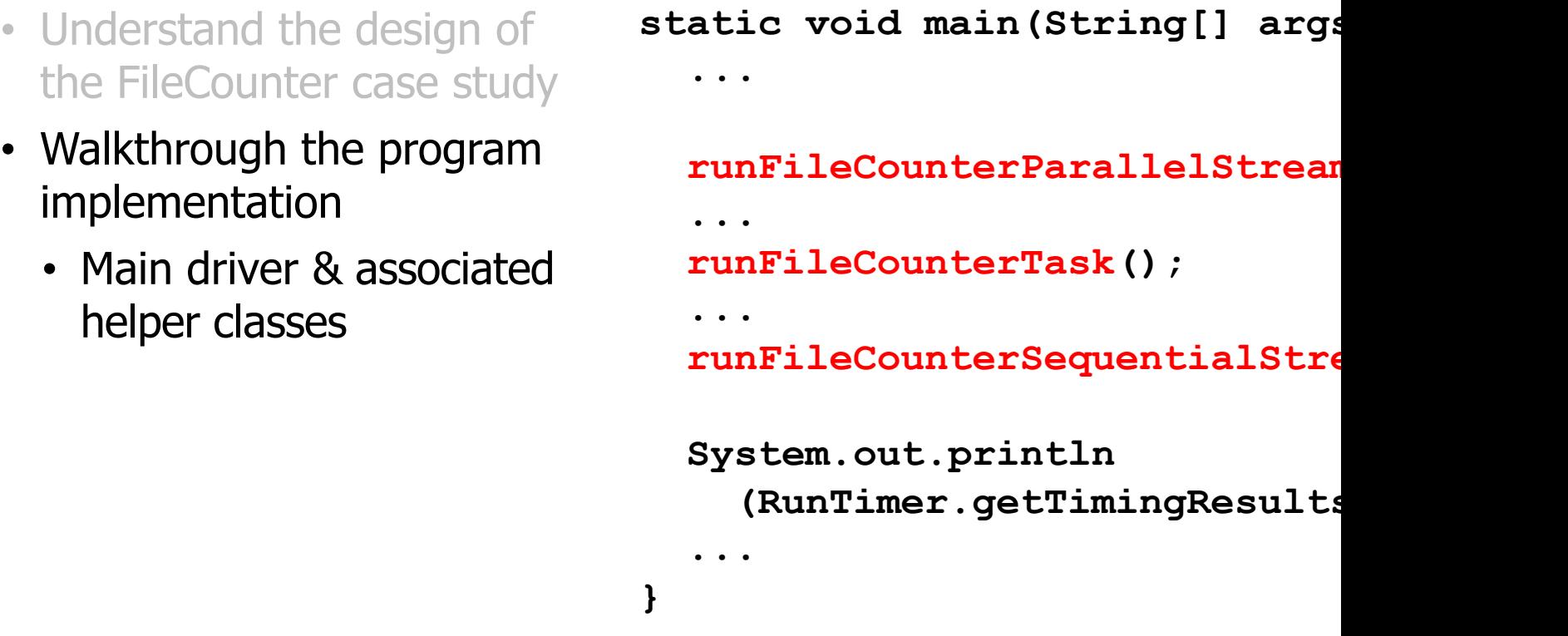

See github.com/douglascraigschmidt/LiveLessons/tree/master/Folder

## Walkthrough of the Main Driver Program

#### Walkthrough of the Main Driver Program

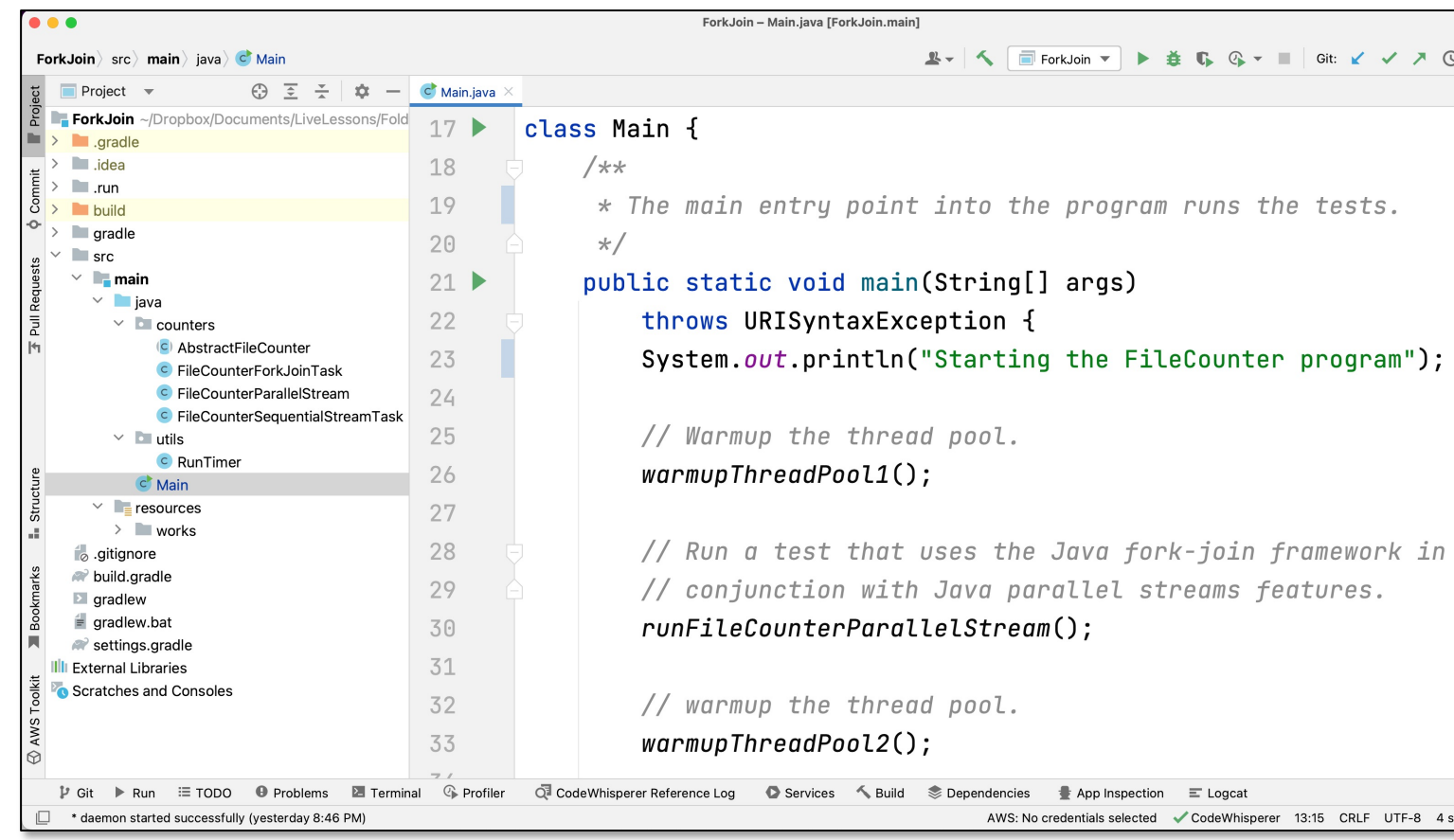

#### See Folders/ForkJoin/src/main/java/Main.java

# End of the FileCount Case Study: Main Driver Program